- $\bullet$  [1.: Impressum.](http://s480424890.online.de/index.php?menuid=1&reporeid=118)
- [2.: Datenschutzerklärung.](http://s480424890.online.de/index.php?menuid=1&reporeid=183) |
- [3.: Kontakt.](kontakt.php)

[www.Heimat-schmeckt.de](http://s480424890.online.de/) / [Bildergalerien](http://s480424890.online.de/plugin.php?menuid=25&template=galerie/templates/galerie_front.html)

**Bilder-Galerie "Mitgliederversammlung des Heimat schmeckt e.V. am 10. März 2014"**

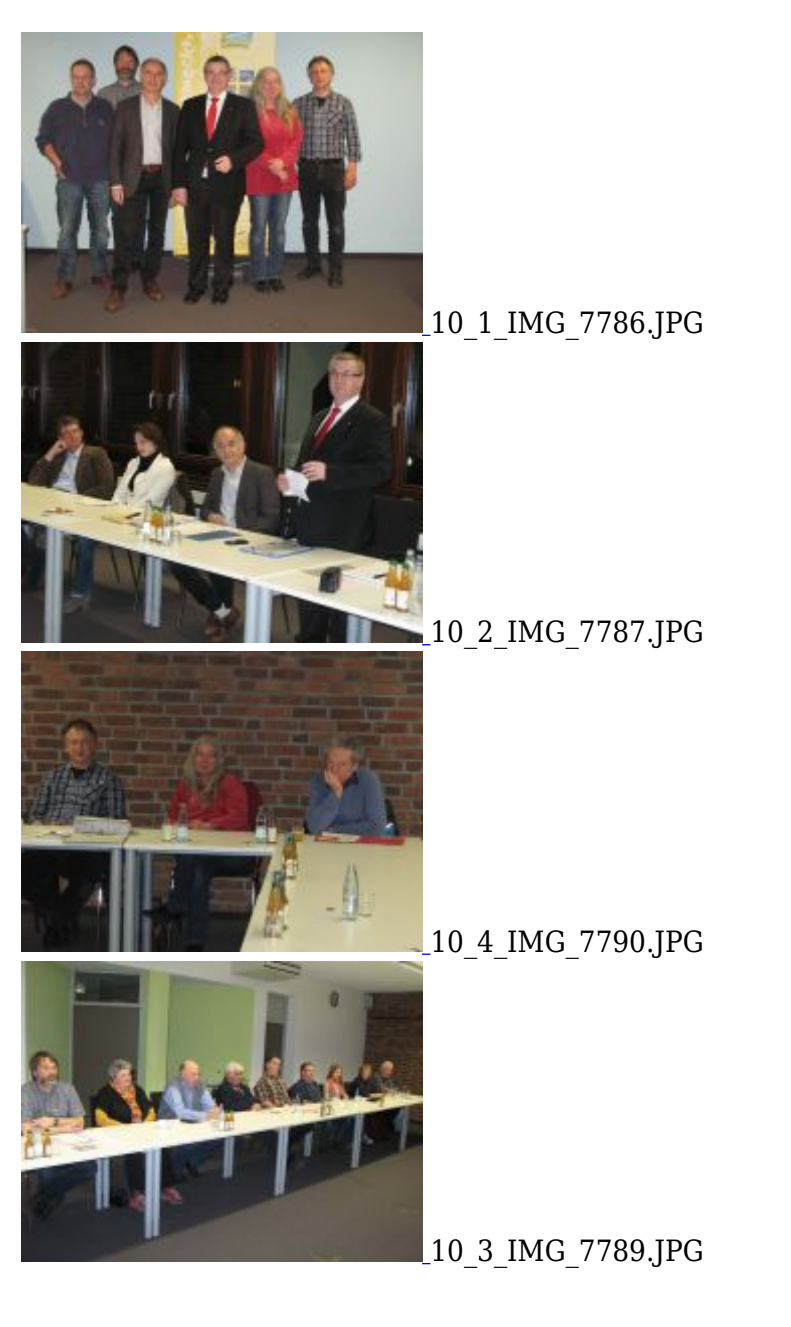

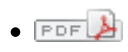

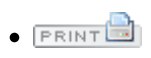